# **blaze dice como funciona**

#### **Autor: symphonyinn.com Palavras-chave: blaze dice como funciona**

# **blaze dice como funciona**

Você está pronto para levar suas apostas esportivas para o próximo nível? Com o aplicativo Blaze, você pode apostar em blaze dice como funciona seus esportes favoritos, acompanhar as últimas probabilidades e resultados, e muito mais, tudo no seu celular!

**Mas como baixar o aplicativo Blaze?** É mais fácil do que você imagina! Siga estas etapas simples:

- 1. **Acesse o site oficial da Blaze:** Abra seu navegador favorito e digite **blaze**.
- 2. **Procure pela seção "Aplicativo":** No site da Blaze, você encontrará uma seção dedicada ao aplicativo, geralmente na parte inferior da página.
- 3. **Clique no botão "Download":** Clique no botão "Download" para iniciar o download do aplicativo.
- 4. **Instale o aplicativo:** Depois de baixar o aplicativo, abra-o e siga as instruções na tela para instalá-lo.
- 5. **Faça login ou crie uma conta:** Se você já tem uma conta na Blaze, faça login. Caso contrário, crie uma conta gratuitamente.
- 6. **Comece a apostar!**

#### **Por que você deve baixar o aplicativo Blaze?**

- **Aposte em blaze dice como funciona qualquer lugar:** Com o aplicativo Blaze, você pode fazer apostas em blaze dice como funciona seus esportes favoritos, a qualquer hora e lugar.
- **Acompanhe as últimas probabilidades e resultados:** Fique por dentro das últimas probabilidades e resultados em blaze dice como funciona tempo real.
- **Aproveite promoções exclusivas:** O aplicativo Blaze oferece promoções e bônus exclusivos para seus usuários.
- **Gerencie sua blaze dice como funciona conta com facilidade:** Faça depósitos e saques, acompanhe seu histórico de apostas e muito mais, tudo no aplicativo.

#### **Não perca tempo! Baixe o aplicativo Blaze agora mesmo e comece a desfrutar de uma experiência de apostas esportivas incrível!**

**Aproveite esta oportunidade exclusiva!**

**Use o código promocional** BRAGBG **ao se cadastrar e ganhe um bônus de boas-vindas de 100% em blaze dice como funciona seu primeiro depósito!**

**Mas corra! Esta oferta é válida por tempo limitado!**

**Baixe o aplicativo Blaze agora e comece a ganhar!**

#### **\*\*\*** [esporte bet net](/esporte-bet-net-2024-07-07-id-24476.pdf)

#### **Tabela de recursos do aplicativo Blaze:**

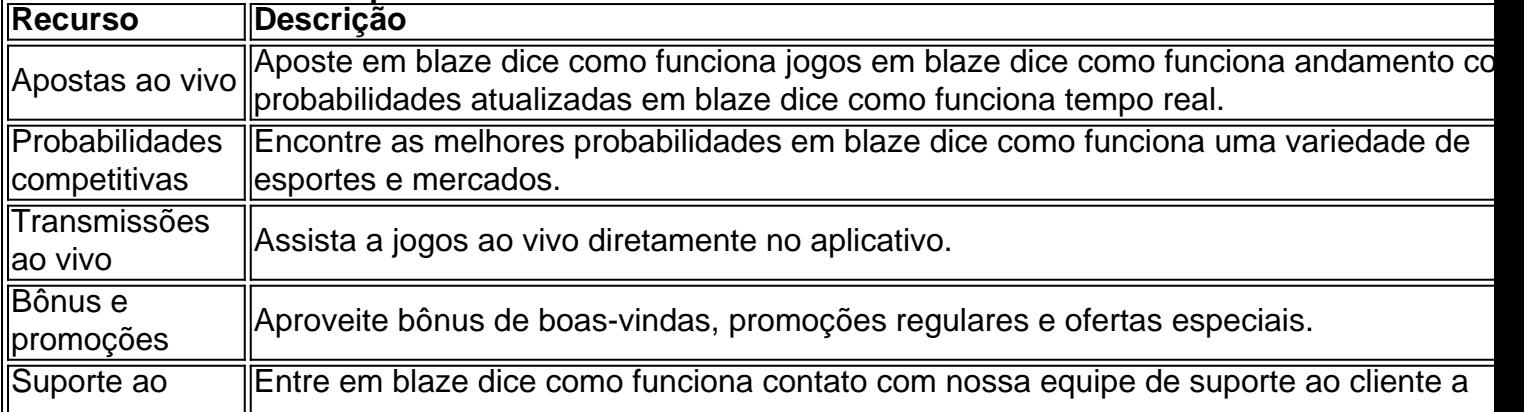

**O aplicativo Blaze é a melhor maneira de desfrutar de uma experiência de apostas esportivas segura, confiável e emocionante! Baixe agora e comece a ganhar!**

## **Partilha de casos**

### Como baixar e utilizar o aplicativo Blaze para apostas em blaze dice como funciona seu dispositivo Android

No mundo da tecnologia móvel, o aplicativo de apostas Blaze tem se destacado como um dos melhores jogos simuladores de hóquei disponíveis. Ao permitir que você mergulhe no universo das competições de hóquei diretamente do seu celular ou tablet, o aplicativo da Blaze é uma escolha perfeita para quem gosta desse esporte e quer apostar nele a todo momento. No começo desta jornada, você precisará ter um smartphone Android, pois trata-se do sistema

operacional suportado pela aplicação. Aqui está um guia passo-a-passo para baixar e usar o app Blaze:

- 1. Visite o site oficial da Blaze em blaze dice como funciona seu navegador de celular ou tablet, acessando [Blaze Mobile](https://blazeapp/).
- 2. Na barra lateral do menu, clique no ícone "App Blaze" para iniciar o processo de download e instalação.
- 3. Aceite as permissões necessárias e aguarde até que o aplicativo esteja totalmente instalado em blaze dice como funciona seu dispositivo.
- 4. Para acessar suas apostas, entre com suas credenciais de conta na Blaze ou crie uma nova conta seguindo as orientações no aplicativo.
- 5. Uma vez que você esteja logado, poderá explorar diversos esportes e eventos para realizar suas apostas.
- 6. Lembre-se de sempre manter o seu dispositivo atualizado com a versão mais recente do aplicativo da Blaze, garantindo uma experincia perfeita enquanto joga.
- 7. Por fim, aproveite suas apostas esportivas favoritas em blaze dice como funciona qualquer lugar e a todo momento!

Para quem é novo no mundo das aplicações de jogos simulados ou quer apenas explorar novas oportunidades de apostas móveis, este guia passo-a-passo deve ajudá-lo a fazer a transição facilmente. Lembre-se sempre de estar atento aos regulamentos locais sobre apostas e jogos em blaze dice como funciona seu país ou região para garantir que todas as suas atividades sejam legais e seguras!

Aproveite sua blaze dice como funciona experiência com o aplicativo Blaze, aposte conscientemente e divirta-se!

### **Expanda pontos de conhecimento**

## **O Blaze mobile app está disponível para celulares Android e pode ser baixado através do site oficial da operadora.**

- 1. Com um smartphone Android, visite o site da Blaze;
- 2. Acesse as configurações de seu navegador, que podem ser acessadas nos três pontos;
- 3. Na nova aba, procure a opção "Instalar aplicativo";

## **Assim, ao acessar a versão móvel do Blaze você pode fazer o seu cadastro facilmente:**

- 1. Procure pelo botão "Cadastre-se" em blaze dice como funciona vermelho.
- 2. Se preferir, acesse o formulário da Blaze usando um dos nossos links.
- 3. Preencha o formulário de cadastro com um e-mail válido e do qual tenha acesso.

Para entrar na Blaze preciso ter um cadastro no site. Para isso basta informar seus dados, além de criar o login e a senha. Caso você já tenha feito o registro e esteja com dificuldade, pode clicar em blaze dice como funciona "esqueci senha" e redefini-la.

Em 7 de junho, Daniel Penin lançou uma segunda parte ao vídeo, revelando que o domínio blaze.com.br, redirecionamento para o site principal blaze.com, tem como proprietário Erick Loth Teixeira, de acordo com o WHOIS.

## **comentário do comentarista**

Assunto: Revisão do aplicativo Blaze para apostas esportivas no celular.

Olá, sou o administrador da plataforma de apostas esportivas Blaze. Hoje, discutirei um artigo que fala sobre como baixar e usar nosso aplicativo em blaze dice como funciona seu smartphone. Vamos começar analisando a informação fornecida pelo usuante:

O artigo é bastante claro, detalhando os passos necessários para baixar o aplicativo Blaze, bem como as características únicas oferecidas por ele. O autor faz um ótimo trabalho em blaze dice como funciona transmitir a facilidade com que se pode instalar e usar o aplicativo no dispositivo móvel do usuário.

No entanto, para melhorar ainda mais esta resenha, eu recomendaria incluir alguns exemplos reais de como as probabilidades e resultados atualizam em blaze dice como funciona tempo real durante jogos ao vivo. Além disso, convém destacar a variedade de esportes e mercados disponíveis para apostas no aplicativo Blaze.

A seção sobre promoções oferece uma ótima oportunidade para atrair novos usuários com um código promocional exclusivo (BRAGBG). É importante ressaltar que esses incentivos são temporais e devem ser destacados de maneira mais impactante.

Em relação à tabela, ela é bem estruturada, mas poderia se beneficiar da inclusão de um campo adicional que resumisse os recursos principais do aplicativo em blaze dice como funciona poucas palavras para facilitar a leitura e compreensão.

Finalmente, o artigo não menciona as medidas de segurança tomadas pela Blaze para proteger os dados dos usuários e garantir uma experiência livre de fraudes. Esta é uma área crucial que deve ser abordada para instaurar confiança no leitor.

Em resumo, este artigo fornece informações valiosas sobre como baixar e utilizar o aplicativo Blaze em blaze dice como funciona smartphones. No entanto, existem áreas de melhoria significativas que poderiam ser exploradas para fortalecer sua blaze dice como funciona mensagem: incluir exemplos reais, destacar mais a variedade de esportes disponíveis, ressaltar os benefícios do código promocional e adicionar medidas de segurança como um aspecto crítico da plataforma.

Considerando tudo isso, atribuirei uma nota 7/10 a este artigo. Com melhorias nas áreas discutidas acima, ele poderia se tornar uma excelente ferramenta para informar e atrair novos usuários para o aplicativo Blaze.

Espero que esta revisão ajude você a otimizar seu conteúdo e melhorar sua blaze dice como funciona experiência de apostas esportivas no aplicativo Blaze.

#### **Informações do documento:**

Autor: symphonyinn.com Assunto: blaze dice como funciona

### Referências Bibliográficas:

- 1. space adventure 1xbet
- 2. estrelabet apk
- 3. banca aposta ganha
- 4. zambia 1xbet